## Package 'Anaquin'

April 14, 2017

Type Package

Title Statistical analysis of sequins

Version 1.0.0

Date 2016-10-05

Author Ted Wong

Maintainer Ted Wong <t.wong@garvan.org.au>

Description The project is intended to support the use of sequins (synthetic sequencing spike-in controls) owned and made available by the Garvan Institute of Medical Research. The goal is to provide a standard open source library for quantitative analysis, modelling and visualization of spike-in controls.

License BSD\_3\_clause + file LICENSE

VignetteBuilder knitr

URL www.sequin.xyz

**Depends**  $R$  ( $>= 3.3$ )

Imports ggplot2, ROCR, knitr, qvalue, locfit, methods, stats, utils,

plyr

Suggests RUnit, rmarkdown

BugReports <https://github.com/student-t/RAnaquin/issues>

LazyData true

biocViews DifferentialExpression, Preprocessing, RNASeq, GeneExpression, Software

NeedsCompilation no

## R topics documented:

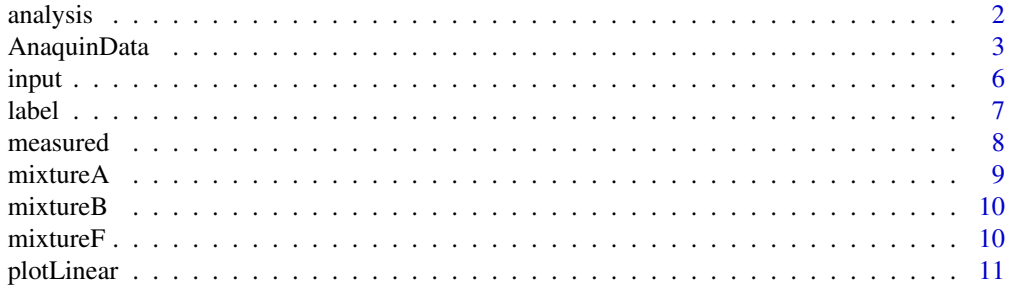

#### <span id="page-1-0"></span>2 analysis analysis and the contract of the contract of the contract of the contract of the contract of the contract of the contract of the contract of the contract of the contract of the contract of the contract of the co

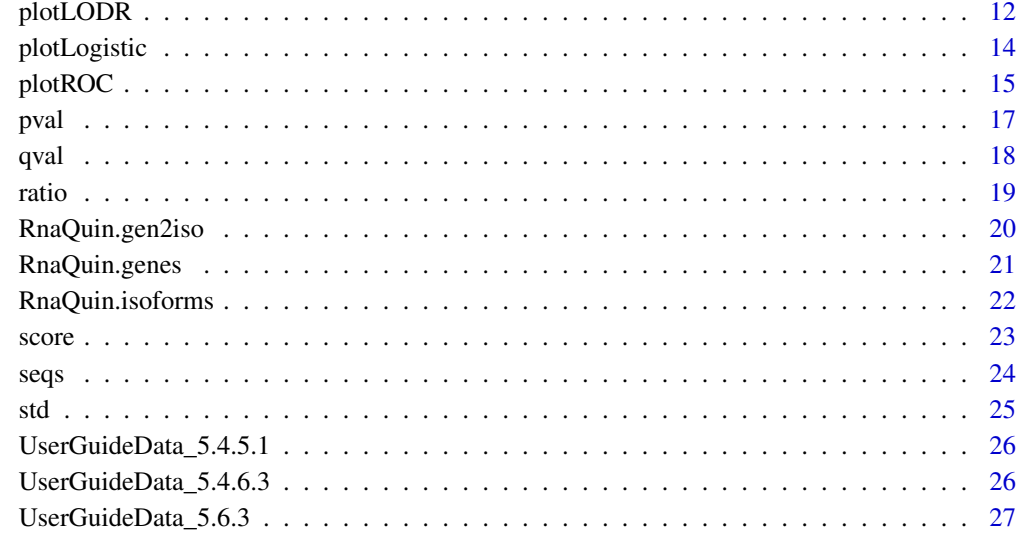

#### **Index** [28](#page-27-0) and 28 and 28 and 28 and 28 and 28 and 28 and 28 and 28 and 28 and 28 and 28 and 28 and 28 and 28 and 28

analysis *Return type of analysis*

## Description

Return type of analysis from data set created by AnaquinData

## Usage

```
analysis(object, ...)
## S4 method for signature 'AnaquinData'
analysis(object)
```
## Arguments

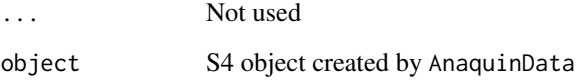

## Details

This function takes an AnaquinData object and return the type of analysis.

## Value

Type of analysis, eg: PlotLinear

#### <span id="page-2-0"></span>AnaquinData 3

#### Examples

```
# Sequin names
names <- row.names(UserGuideData_5.4.6.3)
#Input concentration
input <- log2(UserGuideData_5.4.6.3$InputConcent)
# Measured FPKM
measured <- log2(UserGuideData_5.4.6.3[,2:4])
anaquin <- AnaquinData(analysis='PlotLinear',
                          seqs=names,
                          input=input,
                       measured=measured)
analysis(anaquin)
```
AnaquinData *Create Anaquin dataset*

## Description

Create an Anaquin dataset. The resulting S4 object is required for every Anaquin analysis.

#### Usage

AnaquinData(analysis, ...)

## Arguments

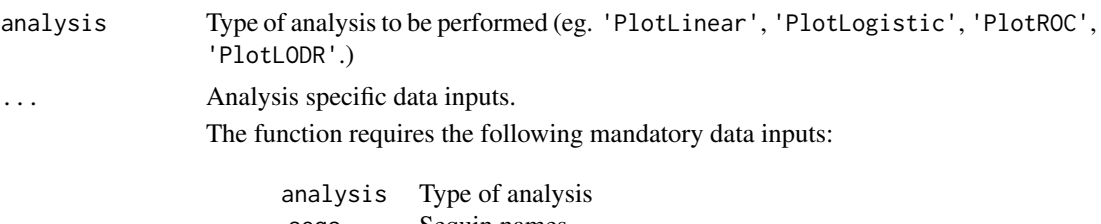

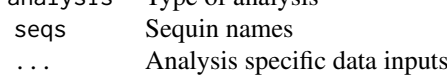

analysis indicates the type of the analysis. The current release supports the following analysis:

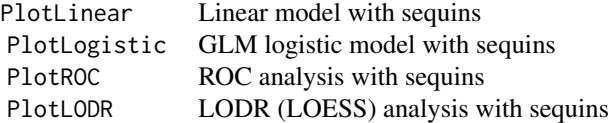

seqs gives the sequin names. The function will give an error message unless both analysis and seqs are given.

The function accepts the following optional data inputs:

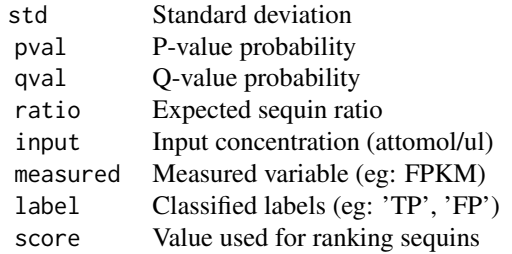

#### Details

Create an Anaquin dataset. The resulting R-object is required for every Anaquin analysis.

#### Value

An S4 object of class AnaquinData.

## Author(s)

Ted Wong <t.wong@garvan.org.au>

## Examples

```
#
# Example 1: Create Anaquin dataset for PlotLogistic
#
data(UserGuideData_5.4.5.1)
title <- 'Assembly Plot'
xlab <- 'Input Concentration (log2)'
ylab <- 'Sensitivity'
# Sequin names
seqs <- row.names(UserGuideData_5.4.5.1)
# Input concentration
input <- log2(UserGuideData_5.4.5.1$InputConcent)
# Measured sensitivity
measured <- UserGuideData_5.4.5.1$Sn
anaquin <- AnaquinData(analysis='PlotLogistic',
                           seqs=seqs,
                          input=input,
                       measured=measured)
plotLogistic(anaquin, title=title, xlab=xlab, ylab=ylab, showLOA=TRUE)
#
# Example 2: Create Anaquin dataset for PlotLinear
#
data(UserGuideData_5.4.6.3)
```
#### AnaquinData 5

```
title <- 'Gene Expression'
xlab <- 'Input Concentration (log2)'
ylab <- 'FPKM (\log 2)'
# Sequin names
seqs <- row.names(UserGuideData_5.4.6.3)
# Input concentration
input <- log2(UserGuideData_5.4.6.3$InputConcent)
# Measured FPKKM
measured <- log2(UserGuideData_5.4.6.3[,2:4])
anaquin <- AnaquinData(analysis='PlotLinear',
                           seqs=seqs,
                          input=input,
                       measured=measured)
plotLinear(anaquin, title=title, xlab=xlab, ylab=ylab, showLOQ=TRUE)
#
# Example 3: Create Anaquin dataset for plotROC
#
data(UserGuideData_5.6.3)
# Sequin names
seqs <- row.names(UserGuideData_5.6.3)
# Expected log-fold
ratio <- UserGuideData_5.6.3$ExpLFC
# How ROC points are ranked (scoring function)
score <- 1-UserGuideData_5.6.3$Pval
# Classified labels (TP/FP)
label <- UserGuideData_5.6.3$Label
anaquin <- AnaquinData(analysis='PlotROC',
                           seqs=seqs,
                          ratio=ratio,
                          score=score,
                          label=label)
plotROC(anaquin, title='ROC Plot', refRats=0)
#
# Example 4: Create Anaquin dataset for plotLODR
#
data(UserGuideData_5.6.3)
xlab <- 'Average Counts'
ylab <- 'P-value'
title <- 'LODR Curves'
# Sequin names
```

```
seqs <- row.names(UserGuideData_5.6.3)
# Measured average mean
measured <- UserGuideData_5.6.3$Mean
# Expected log-fold
ratio <- UserGuideData_5.6.3$ExpLFC
# P-value
pval <- UserGuideData_5.6.3$Pval
# Q-value
qval <- UserGuideData_5.6.3$Qval
anaquin <- AnaquinData(analysis='PlotLODR',
                           seqs=seqs,
                       measured=measured,
                          ratio=ratio,
                           pval=pval,
                           qval=qval)
```
plotLODR(anaquin, xlab=xlab, ylab=ylab, title=title, FDR=0.1)

input *Return input concentration*

## Description

Return input concentarion from data set created by AnaquinData.

## Usage

```
input(object, ...)
## S4 method for signature 'AnaquinData'
input(object)
```
#### Arguments

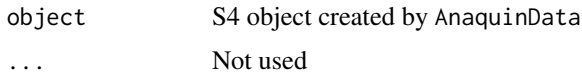

## Details

This function takes an AnaquinData object and return the input concentration in the data set.

#### Value

List of input concentration for each sequin. Return NULL if unavailable.

## Author(s)

<span id="page-5-0"></span>

#### <span id="page-6-0"></span>label **2008** and 2008 and 2008 and 2008 and 2008 and 2008 and 2008 and 2008 and 2008 and 2008 and 2008 and 2008 and 2008 and 2008 and 2008 and 2008 and 2008 and 2008 and 2008 and 2008 and 2008 and 2008 and 2008 and 2008 an

## Examples

```
data(UserGuideData_5.4.6.3)
# Sequin names
names <- row.names(UserGuideData_5.4.6.3)
# Input concentration
input <- log2(UserGuideData_5.4.6.3$InputConcent)
# Measured FPKM
measured <- log2(UserGuideData_5.4.6.3[,2:4])
anaquin <- AnaquinData(analysis='PlotLinear',
                           seqs=names,
                          input=input,
                       measured=measured)
input(anaquin)
```
label *Return classified labels*

## Description

Return classified labels from data set created by AnaquinData.

#### Usage

```
label(object, ...)
## S4 method for signature 'AnaquinData'
label(object)
```
#### Arguments

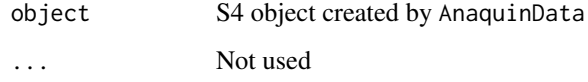

### Details

This function takes an AnaquinData object and return the classified labels.

## Value

List of classified labels for each sequin. Return NULL if unavailable.

## Author(s)

<span id="page-7-0"></span>8 measured by the contract of the contract of the contract of the contract of the contract of the contract of the contract of the contract of the contract of the contract of the contract of the contract of the contract of

## Examples

```
data(UserGuideData_5.6.3)
# Sequin names
seqs <- row.names(UserGuideData_5.6.3)
# Expected log-fold
ratio <- UserGuideData_5.6.3$ExpLFC
# How the ROC curves are ranked
score <- 1-UserGuideData_5.6.3$Pval
# Classified labels (TP/FP)
label <- UserGuideData_5.6.3$Label
anaquin <- AnaquinData(analysis='PlotROC',
                           seqs=seqs,
                          ratio=ratio,
                          score=score,
                          label=label)
label(anaquin)
```
measured *Return measured abundance*

## Description

Return measured abundance from data set created by AnaquinData.

## Usage

```
measured(object, ...)
## S4 method for signature 'AnaquinData'
measured(object)
```
#### Arguments

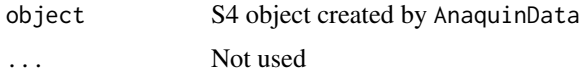

#### Details

This function takes an AnaquinData object and return the measured abundance.

## Value

List of measured abundance for each sequin. Return NULL if unavailable.

## Author(s)

#### <span id="page-8-0"></span> $mixtureA$  9

#### Examples

```
data(UserGuideData_5.4.6.3)
# Sequin names
seqs <- row.names(UserGuideData_5.4.6.3)
# Input concentration
input <- log2(UserGuideData_5.4.6.3$InputConcent)
# Measured FPKM
FPKM <- log2(UserGuideData_5.4.6.3[,2:4])
anaquin <- AnaquinData(analysis='PlotLinear',
                           seqs=seqs,
                          input=input,
                       measured=FPKM)
measured(anaquin)
```
mixtureA *RnaQuin mixture A*

#### Description

RnaQuin sequins are combined together across a range of concentration to formulate a mixture for emulating expression level. The concentration of each sequin within a mixture is specificed in a CSV mixture file.

This is a staggered mixture (A) for RnaQuin, user can also download the file directly from s3. amazonaws.com/sequins/

#### Usage

data(mixtureA)

#### Format

Data frame for each RnaQuin sequin:

- Length: Length in nucleotide bases
- MXA: Input concentration in attomol/ul

#### Value

A data frame with columns defined in Format.

<span id="page-9-0"></span>

#### Description

RnaQuin sequins are combined together across a range of concentration to formulate a mixture for emulating expression level. The concentration of each sequin within a mixture is specificed in a CSV mixture file.

This is a staggered mixture (B) for RnaQuin, user can also download the file directly from s3. amazonaws.com/sequins/

## Usage

data(mixtureB)

#### Format

Data frame for each RnaQuin sequin:

- Length: Length in nucleotide bases
- MXB: Input concentration in attomol/ul

#### Value

A data frame with columns defined in Format.

mixtureF *RnaQuin mixture F*

## Description

RnaQuin sequins are combined together across a range of concentration to formulate a mixture for emulating expression level. The concentration of each sequin within a mixture is specificed in a CSV mixture file.

This is a flat mixture (F) for RnaQuin, user can also download the file directly from s3. amazonaws.com/sequins/mixtu

#### Usage

data(mixtureF)

#### Format

Data frame for each RnaQuin sequin:

- Length: Length in nucleotide bases
- MXF: Input concentration in attomol/ul

#### Value

A data frame with columns defined in Format.

<span id="page-10-0"></span>

#### Description

Create a scatter plot with expected abundance on the x-axis, and measured abundance on the y-axis.

#### Usage

plotLinear(data, title, xlab, ylab, showSD, showLOQ, xBreaks, yBreaks, showAxis, ...)

## Arguments

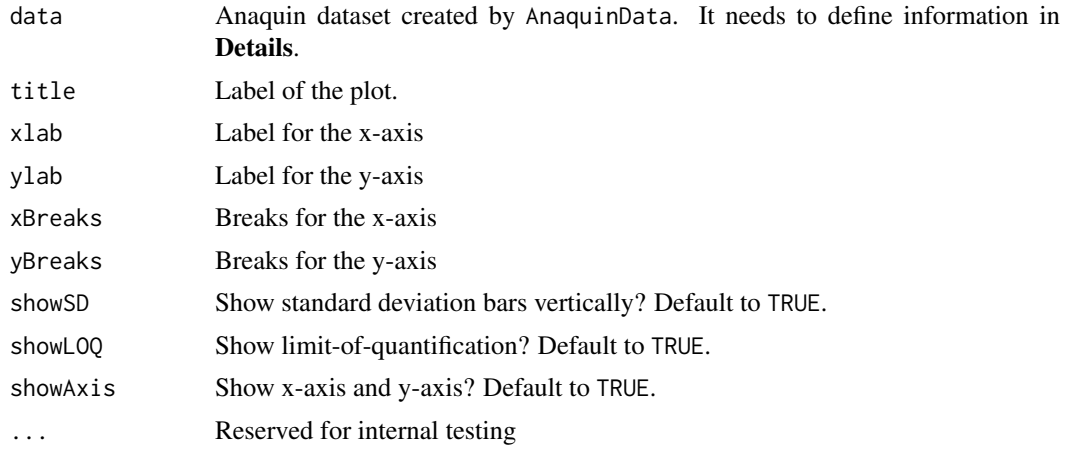

## Details

plotLinear requires the following data inputs from AnaquinData.

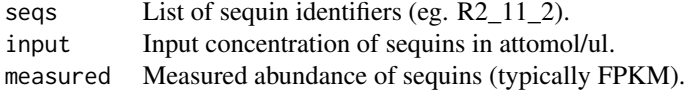

The plotLinear function plots a scatter plot with expected abundance on the x-axis, and measured abundance on the y-axis. The expected abundance is typically the input concentration of sequins in the mixture, although other measures (such as expected allele frequency) are also possible. The function builds a linear regression between the two variables, and reports associated statistics (R2, correlation and regression parameters) on the plot.

The function also estimates limit-of-quantification (LOQ) breakpoint, and reports it on the plot if found. LOQ is defined as the lowest empirical detection limit, a threshold value beyond which stochastic behavior occur. LOQ is estimated by fitting segmented linear regression with two segments on the entire data set, while minimizing the total sum of squares of the differences between the variables.

## Value

The functions does not return anything but it prints a scatter plot.

#### Author(s)

Ted Wong <t.wong@garvan.org.au>

#### Examples

library(Anaquin)

```
#
# Data set generated by Cufflinks and Anaquin. described in Section 5.4.6.3 of
# the user guide.
#
data(UserGuideData_5.4.6.3)
title <- 'Gene Expression'
xlab <- 'Input Concentration (log2)'
ylab <- 'FPKM (log2)'
# Sequin names
seqs <- row.names(UserGuideData_5.4.6.3)
# Input concentration
input <- log2(UserGuideData_5.4.6.3$InputConcent)
# Measured FPKM
measured <- log2(UserGuideData_5.4.6.3[,2:4])
anaquin <- AnaquinData(analysis='PlotLinear',
                           seqs=seqs,
                          input=input,
                       measured=measured)
plotLinear(anaquin, title=title, xlab=xlab, ylab=ylab, showLOQ=TRUE)
```
plotLODR *Create Limit-of-Detection Ratio (LODR) plot*

#### Description

Create a Limit-of-Detection Ratio (LODR) plot between measured abundance (x-axis) and p-value probability (y-axis).

#### Usage

```
plotLODR(data, FDR, title, xlab, ylab, legTitle, showConf, ...)
```
#### Arguments

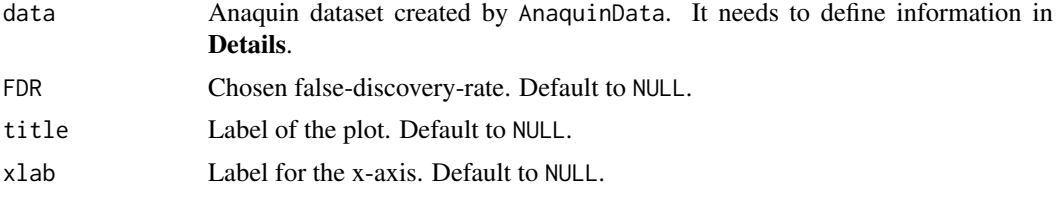

<span id="page-11-0"></span>

#### plotLODR and the state of the state of the state of the state of the state of the state of the state of the state of the state of the state of the state of the state of the state of the state of the state of the state of t

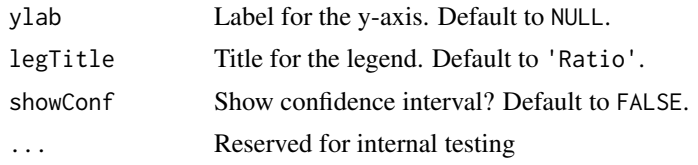

## Details

plotLODR requires the following data inputs from AnaquinData.

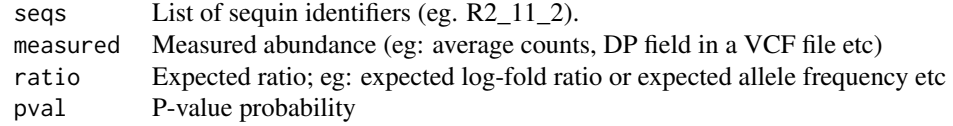

Create a Limit-of-Detection Ratio (LODR) plot between measured abundance (x-axis) and p-value probability (y-axis).

The LODR plot indicates the confidence in measurement relative to the magnitude of the measurement. For example, p-value should converge to zero as the sequencing depth increases.

The function also fits non-parametric curves for each sequin ratio group. The curves are modelled with local regression analysis, and are colored by the sequin group.

plotLODR is an amendment from the LODR code in the ERCC dashboard R-package. Further details on the statistical algorithm is available in the ERCC documentation at https://bioconductor.org/packages/release/bioc

## Value

The functions does not return anything but it prints a LODR plot.

## Author(s)

Ted Wong <t.wong@garvan.org.au>

#### Examples

```
library(Anaquin)
```

```
#
# Data set generated by DESeq2 and Anaquin. described in Section 5.6.3.3 of
# the user guide.
#
data(UserGuideData_5.6.3)
xlab <- 'Average Counts'
ylab <- 'P-value'
title <- 'LODR Curves'
# Sequin names
seqs <- row.names(UserGuideData_5.6.3)
# Expected log-fold
ratio <- UserGuideData_5.6.3$ExpLFC
```
# Measured average abundance

```
measured <- UserGuideData_5.6.3$Mean
# P-value
pval <- UserGuideData_5.6.3$Pval
# Q-value
qval <- UserGuideData_5.6.3$Qval
anaquin <- AnaquinData(analysis='PlotLODR',
                           seqs=seqs,
                      measured=measured,
                         ratio=ratio,
                          pval=pval,
                          qval=qval)
plotLODR(anaquin, xlab=xlab, ylab=ylab, title=title, FDR=0.1)
```
plotLogistic *Plot logistic model for sequins*

#### Description

Create a scatter plot with input concentration on the x-axis, and measured proportion on the y-axis.

## Usage

```
plotLogistic(data, title, xlab, ylab, showLOA, threshold, ...)
```
## Arguments

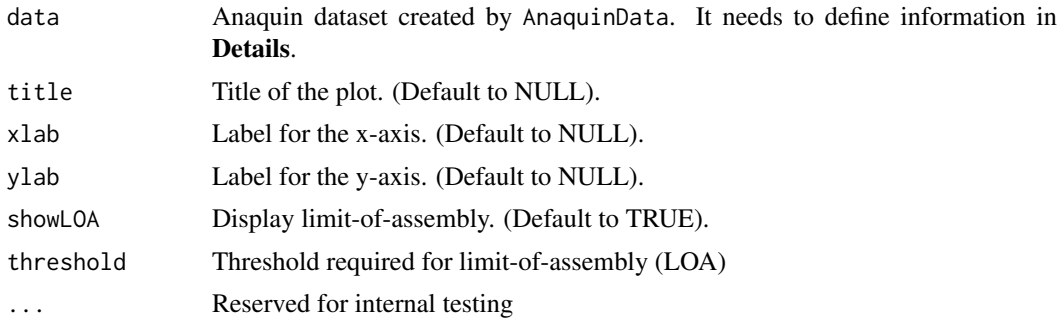

#### Details

plotLogistic requires the following data inputs from AnaquinData.

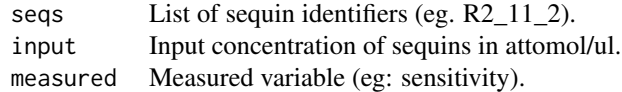

The plotLogistic function creates a scatter plot with input concentration on the x-axis, and measured proportion on the y-axis. Common measured statistics include p-value, percentage and sensi-

#### <span id="page-14-0"></span> $p$ lotROC  $\qquad \qquad$  15

tivity. The plot builds a GLM logistic regression model between the two variables.

The function also estimates limit-of-assembly (LOA) breakpoint, and reports it on the plot if found. The LOA breakpoint is an empirical detection limit, and also the abundance whereby the fitted logistic curve exceeds a user-defined threshold.

## Value

The functions does not return anything but it prints a scatter plot with a fitted logistic function.

#### Author(s)

Ted Wong <t.wong@garvan.org.au>

#### Examples

```
library(Anaquin)
#
# Data set generated by Cufflinks and Anaquin. described in Section 5.4.5.1 of
# the user guide.
#
data(UserGuideData_5.4.5.1)
title <- 'Assembly Plot'
xlab <- 'Input Concentration (log2)'
ylab <- 'Sensitivity'
# Sequin names
seqs <- row.names(UserGuideData_5.4.5.1)
# Input concentration
input <- log2(UserGuideData_5.4.5.1$InputConcent)
# Measured sensitivity
measured <- UserGuideData_5.4.5.1$Sn
anaquin <- AnaquinData(analysis='PlotLogistic',
                           seqs=seqs,
                          input=input,
                       measured=measured)
plotLogistic(anaquin, title=title, xlab=xlab, ylab=ylab, showLOA=TRUE)
```
plotROC *Create ROC plot*

#### Description

Create a receiver operating characteristic (ROC) plot at various threshold settings.

## Usage

```
plotROC(data, refRats, title, legTitle, ...)
```
16 plotROC

## Arguments

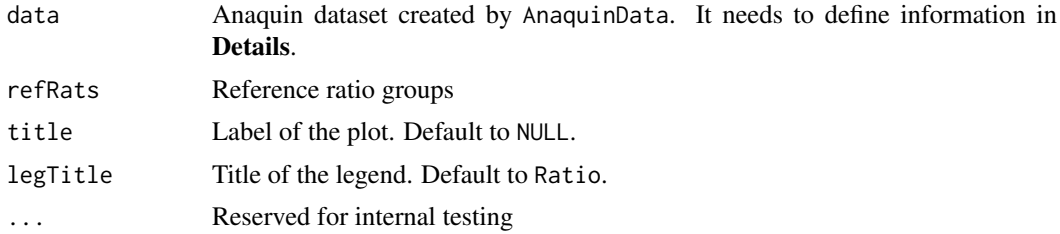

#### Details

plotROC requires the following data inputs from AnaquinData.

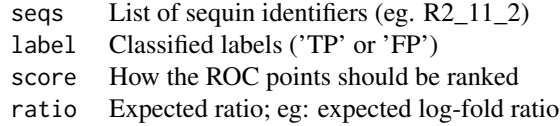

Create a receiver operating characteristic (ROC) plot at various threshold settings. The true positive rate (TPR) is plotted on the x-axis and false positive rate (FPR) is plotted on the y-axis.

The function requires a scoring threshold function, and illustrates the performance of the data as the threshold is varied. Common scoring threshold include p-value, sequencing depth and allele frequency, etc.

ROC plot is a useful diagnostic performance tool; it provides tools to select possibly optimal models and to discard suboptimal ones. In particularly, the AUC statistics indicate the performance of the model relatively to a random experiment (AUC 0.5).

#### Value

The functions does not return anything but it prints a ROC plot and it's AUC statistics.

#### Author(s)

Ted Wong <t.wong@garvan.org.au>

#### Examples

library(Anaquin)

```
#
# Data set generated by DESeq2 and Anaquin. described in Section 5.6.3.3 of
# the user guide.
#
data(UserGuideData_5.6.3)
# Sequin names
seqs <- row.names(UserGuideData_5.6.3)
# Expected log-fold
ratio <- UserGuideData_5.6.3$ExpLFC
# How the ROC curves are ranked
```

```
score <- 1-UserGuideData_5.6.3$Pval
# Classified labels (TP/FP)
label <- UserGuideData_5.6.3$Label
anaquin <- AnaquinData(analysis='PlotROC',
                           seqs=seqs,
                          ratio=ratio,
                          score=score,
                          label=label)
```
plotROC(anaquin, title='ROC Plot', refRats=0)

#### pval *Return p-value probability*

#### Description

Return p-value probability from data set created by AnaquinData.

## Usage

```
pval(object, ...)
## S4 method for signature 'AnaquinData'
pval(object)
```
#### Arguments

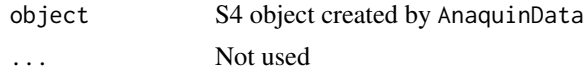

## Details

This function takes an AnaquinData object and return it's p-value probability.

#### Value

List of p-value proability for each sequin. Return NULL if unavailable.

## Author(s)

Ted Wong <t.wong@garvan.org.au>

## Examples

```
data(UserGuideData_5.6.3)
```
# Sequin names seqs <- row.names(UserGuideData\_5.6.3)

```
# Expected log-fold
ratio <- UserGuideData_5.6.3$ExpLFC
```

```
# Measured average abundance
measured <- UserGuideData_5.6.3$Mean
# P-value
pv <- UserGuideData_5.6.3$Pval
# Q-value
qv <- UserGuideData_5.6.3$Qval
anaquin <- AnaquinData(analysis='PlotLODR',
                           seqs=seqs,
                      measured=measured,
                         ratio=ratio,
                         pval=pv,
                          qval=qv)
```
pval(anaquin)

qval *Return q-value probability*

## Description

Return q-value probability from data set created by AnaquinData.

## Usage

```
qval(object, ...)
## S4 method for signature 'AnaquinData'
qval(object)
```
#### Arguments

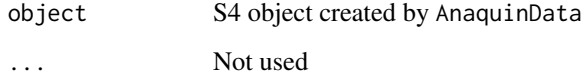

## Details

This function takes an AnaquinData object and return it's q-value probability.

## Value

List of q-value proability for each sequin. Return NULL if unavailable.

## Author(s)

<span id="page-17-0"></span>

#### <span id="page-18-0"></span>ratio and the contract of the contract of the contract of the contract of the contract of the contract of the contract of the contract of the contract of the contract of the contract of the contract of the contract of the

## Examples

```
data(UserGuideData_5.6.3)
# Sequin names
seqs <- row.names(UserGuideData_5.6.3)
# Expected log-fold
ratio <- UserGuideData_5.6.3$ExpLFC
# Measured average abundance
measured <- UserGuideData_5.6.3$Mean
# P-value
pv <- UserGuideData_5.6.3$Pval
# Q-value
qv <- UserGuideData_5.6.3$Qval
anaquin <- AnaquinData(analysis='PlotLODR',
                           seqs=seqs,
                      measured=measured,
                        ratio=ratio,
                         pval=pv,
                          qval=qv)
```
qval(anaquin)

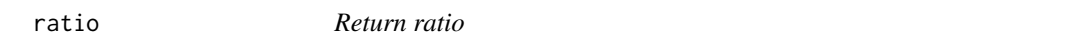

#### Description

Return ratio from data set created by AnaquinData.

## Usage

```
ratio(object, ...)
## S4 method for signature 'AnaquinData'
ratio(object)
```
## Arguments

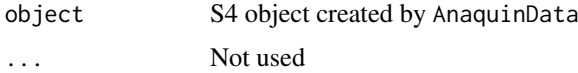

## Details

This function takes an AnaquinData data set object and return its sequin ratio.

## Value

List of sequin ratio for each sequin. Return NULL if unavailable.

## Author(s)

Ted Wong <t.wong@garvan.org.au>

## Examples

```
data(UserGuideData_5.6.3)
```

```
# Sequin names
seqs <- row.names(UserGuideData_5.6.3)
```

```
# Expected log-fold
ratio <- UserGuideData_5.6.3$ExpLFC
```

```
# How the ROC curves are ranked
score <- 1-UserGuideData_5.6.3$Pval
```

```
# Classified labels (TP/FP)
label <- UserGuideData_5.6.3$Label
```

```
anaquin <- AnaquinData(analysis='PlotROC',
                           seqs=seqs,
                          ratio=ratio,
                          score=score,
                          label=label)
```
ratio(anaquin)

RnaQuin.gen2iso *Convert sequin isoforms to genes*

## Description

Convert RnaQuin sequin isoforms to genes.

## Usage

```
RnaQuin.gen2iso(names)
```
#### Arguments

names Sequin isoform names

#### Details

For example:

R1\_11\_1 to R1\_11 R1\_11\_2 to R1\_11 R1\_12\_2 to R1\_12

#### Value

A list of RnaQuin sequin genes.

## Author(s)

<span id="page-19-0"></span>

#### <span id="page-20-0"></span>RnaQuin.genes 21

#### Examples

```
data(UserGuideData_5.4.5.1)
RnaQuin.gen2iso(row.names(UserGuideData_5.4.5.1))
```
RnaQuin.genes *Return RnaQuin genes*

#### Description

Return RnaQuin genes from data set created by AnaquinData.

## Usage

```
RnaQuin.genes(object, ...)
## S4 method for signature 'AnaquinData'
RnaQuin.genes(object)
```
## Arguments

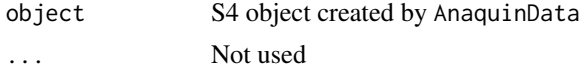

#### Details

This function takes an AnaquinData object and return the RnaQuin genes identifiers.

#### Value

Data frame with the genes and their input concentration. Return NULL if unavailable.

#### Author(s)

Ted Wong <t.wong@garvan.org.au>

#### Examples

library(Anaquin)

```
#
# Data set generated by Cufflinks and Anaquin. described in Section 5.4.5.1 of
# the user guide.
#
data(UserGuideData_5.4.5.1)
data <- UserGuideData_5.4.5.1
# Sequin names
seqs <- row.names(data)
# Input concentration
input <- log2(data$InputConcent)
```
# Measured sensitivity

```
measured <- data$Sn
anaquin <- AnaquinData(analysis='PlotLogistic',
                           seqs=seqs,
                          input=input,
                       measured=measured)
```
RnaQuin.genes(anaquin)

RnaQuin.isoforms *Return RnaQuin isoforms*

## Description

Return RnaQuin isoforms from data set created by AnaquinData.

#### Usage

```
RnaQuin.isoforms(object, ...)
## S4 method for signature 'AnaquinData'
RnaQuin.isoforms(object)
```
## Arguments

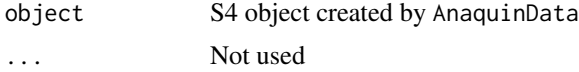

## Details

This function takes an AnaquinData object and return the RnaQuin isoform identifiers.

#### Value

Data frame with the isoforms and their input concentration. Return NULL if unavailable.

## Author(s)

Ted Wong <t.wong@garvan.org.au>

#### Examples

```
library(Anaquin)
```

```
#
# Data set generated by Cufflinks and Anaquin. described in Section 5.4.5.1 of
# the user guide.
#
data(UserGuideData_5.4.5.1)
data <- UserGuideData_5.4.5.1
# Sequin names
seqs <- row.names(data)
```
<span id="page-22-0"></span>score and the set of the set of the set of the set of the set of the set of the set of the set of the set of the set of the set of the set of the set of the set of the set of the set of the set of the set of the set of the

```
# Input concentration
input <- log2(data$InputConcent)
anaquin <- new("AnaquinData", analysis = 'Mixture',
                                  seqs = row.names(data),
                                 input = log2(data$InputConcent))
RnaQuin.isoforms(anaquin)
```
score *Return scores*

#### Description

Return scores from data set created by AnaquinData.

## Usage

```
score(object, ...)
## S4 method for signature 'AnaquinData'
score(object)
```
#### Arguments

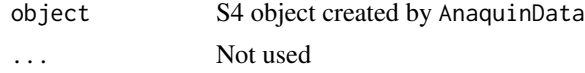

#### Details

This function takes an AnaquinData object and return the ROC ranking scores.

## Value

List of scores for each sequin. Return NULL if unavailable.

## Author(s)

Ted Wong <t.wong@garvan.org.au>

## Examples

```
data(UserGuideData_5.6.3)
```

```
# Sequin names
seqs <- row.names(UserGuideData_5.6.3)
```

```
# Expected log-fold
ratio <- UserGuideData_5.6.3$ExpLFC
```
# How the ROC curves are ranked score <- 1-UserGuideData\_5.6.3\$Pval

```
# Classified labels (TP/FP)
label <- UserGuideData_5.6.3$Label
```

```
anaquin <- AnaquinData(analysis='PlotROC',
                           seqs=seqs,
                          ratio=ratio,
                          score=score,
                          label=label)
```
score(anaquin)

#### seqs *Return sequin names*

## Description

Return sequin names from AnaquinData data set.

#### Usage

```
seqs(object, ...)
## S4 method for signature 'AnaquinData'
seqs(object)
```
## Arguments

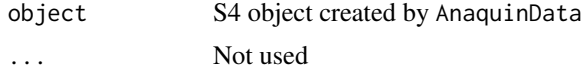

#### Details

This function takes an AnaquinData object and return the sequin names in the data set.

#### Value

List of sequin names.

## Author(s)

Ted Wong <t.wong@garvan.org.au>

## Examples

```
data(UserGuideData_5.4.6.3)
```

```
# Sequin names
names <- row.names(UserGuideData_5.4.6.3)
```

```
# Input concentration
input <- log2(UserGuideData_5.4.6.3$InputConcent)
```

```
# Measured FPKM
measured <- log2(UserGuideData_5.4.6.3[,2:4])
```

```
anaquin <- AnaquinData(analysis='PlotLinear',
                          seqs=names,
```
<span id="page-23-0"></span>

#### input=input, measured=measured)

seqs(anaquin)

std *Return standard deviation*

## Description

Return standard deviation from AnaquinData data set.

## Usage

```
std(object, ...)
## S4 method for signature 'AnaquinData'
std(object)
```
## Arguments

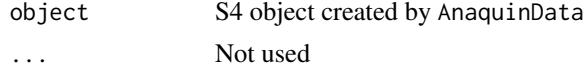

#### Details

This function takes an AnaquinData object and return the standard deviation in the data set.

#### Value

List of standard deviation for each sequin. Return NULL if unavailable.

## Author(s)

Ted Wong <t.wong@garvan.org.au>

#### Examples

```
data(UserGuideData_5.6.3)
```

```
# Sequin names
names <- row.names(UserGuideData_5.6.3)
```

```
# Expected LFC
input <- log2(UserGuideData_5.6.3$ExpLFC)
```

```
# Measured LFC
measured <- log2(UserGuideData_5.6.3$ObsLFC)
```

```
# Standard deviation
sd <- UserGuideData_5.6.3$SD
```

```
anaquin <- AnaquinData(analysis='PlotLinear',
                           seqs=names,
                          input=input,
                            std=sd,
```
<span id="page-24-0"></span>std 25

measured=measured)

UserGuideData\_5.4.5.1 *Section 5.4.5.1 Assembly Dataset*

#### Description

<span id="page-25-0"></span>std(anaquin)

Assembly sensitivity estimated by Cuffcompare. Section 5.4.5.1 of the Anaquin user guide has details on the data set.

## Usage

```
data(UserGuideData_5.4.5.1)
```
## Format

Data frame:

- InputConcent: Input concentration in attomol/ul
- Sn: Measured sensitivity

#### Value

Data frame with columns defined in Format.

#### Source

S.A Hardwick. Spliced synthetic genes as internal controls in RNA sequencing experiments. Nature Methods, 2016.

UserGuideData\_5.4.6.3 *Gene expression (RnaQuin)*

## Description

Gene expression estimated by Cufflinks. Section 5.4.6.3 of the Anaquin user guide has details on the data set.

#### Usage

data(UserGuideData\_5.4.6.3)

#### Format

Data frame:

- InputConcent: Input concentration in attomol/ul
- Observed1: Measured FPKM for the first replicate
- Observed2: Measured FPKM for the second replicate
- Observed3: Measured FPKM for the third replicate

## <span id="page-26-0"></span>Value

Data frame with columns defined in Format.

## Source

S.A Hardwick. Spliced synthetic genes as internal controls in RNA sequencing experiments. Nature Methods, 2016.

UserGuideData\_5.6.3 *Differential expression (RnaQuin)*

## Description

Differential gene expression estimated by DESeq2. Section 5.6.3 has details on the data set.

#### Usage

```
data(UserGuideData_5.6.3)
```
#### Format

Data frame:

- ExpLFC: Expected log-fold change
- ObsLFC: Observed log-fold change
- SD: Standard deviation of the measurment
- Pval: P-value probability
- Qval: Q-value probability
- Mean: Average counts across the samples
- Label: Average counts across the samples

#### Value

Data frame with columns defined in Format.

## Source

S.A Hardwick. Spliced synthetic genes as internal controls in RNA sequencing experiments. Nature Methods, 2016.

# <span id="page-27-0"></span>Index

analysis, [2](#page-1-0) analysis,AnaquinData-method *(*analysis*)*, [2](#page-1-0) AnaquinData, [3](#page-2-0) input, [6](#page-5-0) input,AnaquinData-method *(*input*)*, [6](#page-5-0) label, [7](#page-6-0) label,AnaquinData-method *(*label*)*, [7](#page-6-0) measured, [8](#page-7-0) measured,AnaquinData-method *(*measured*)*, [8](#page-7-0) mixtureA, [9](#page-8-0) mixtureB, [10](#page-9-0) mixtureF, [10](#page-9-0) plotLinear, [11](#page-10-0) plotLODR, [12](#page-11-0) plotLogistic, [14](#page-13-0) plotROC, [15](#page-14-0) pval, [17](#page-16-0) pval,AnaquinData-method *(*pval*)*, [17](#page-16-0) qval, [18](#page-17-0) qval,AnaquinData-method *(*qval*)*, [18](#page-17-0) ratio, [19](#page-18-0) ratio,AnaquinData-method *(*ratio*)*, [19](#page-18-0) RnaQuin.gen2iso, [20](#page-19-0) RnaQuin.gen2iso,AnaquinData-method *(*RnaQuin.gen2iso*)*, [20](#page-19-0) RnaQuin.genes, [21](#page-20-0) RnaQuin.genes,AnaquinData-method *(*RnaQuin.genes*)*, [21](#page-20-0) RnaQuin.isoforms, [22](#page-21-0) RnaQuin.isoforms,AnaquinData-method *(*RnaQuin.isoforms*)*, [22](#page-21-0) score, [23](#page-22-0) score,AnaquinData-method *(*score*)*, [23](#page-22-0) seqs, [24](#page-23-0) seqs,AnaquinData-method *(*seqs*)*, [24](#page-23-0) std, [25](#page-24-0)

std,AnaquinData-method *(*std*)*, [25](#page-24-0)

UserGuideData\_5.4.5.1, [26](#page-25-0) UserGuideData\_5.4.6.3, [26](#page-25-0) UserGuideData\_5.6.3, [27](#page-26-0)